# 交流電子負荷によるモータドライバの試験方法

## 1.モータドライバとは

近年、動力の電動化に伴い、モータを利用する機会 が増えています。そのモータを駆動するために矩形波 電圧を供給するインバータ回路を搭載した装置、モー タドライバがあります。

例えば、誘導モータを駆動する場合、等価回路で簡 易的に表すと図 1 のようにリアクトルと抵抗の回路で 表すことができます。モータ自体のインダクタンス成 分が、インバータの平滑リアクトルの役割をするため、 矩形波電圧を供給することで電流は正弦波状に流すこ とが出来ます。平滑リアクトルを搭載しないことによ り、コストや大きさを抑えることが出来るのでモータ ドライバでは一般的に用いられる手法です。

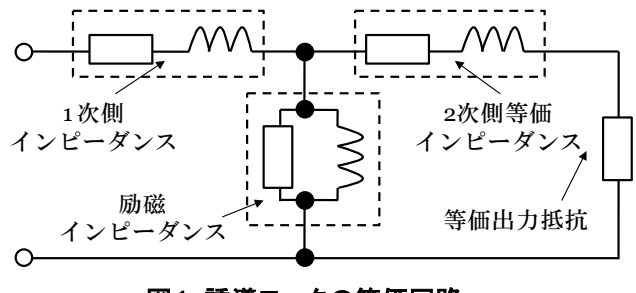

図1 誘導モータの等価回路

## 2.モータドライバの試験方法

モータドライバの試験を行う際は実際のモータを使 用することがありますが、試験対象に合わせたモータ を其々用意したり、モータ負荷としての発電機を付加 する場合があるなど、手間やスペース、コストがかか る課題があります。

この課題を解決する試験方法として、モータ負荷を 直接的に模擬する交流電子負荷装置を用いる方法があ ります。交流電子負荷は周波数や力率が可変できるた め様々な仕様条件の試験に有効であり、エージングな どの長時間の安定負荷条件を維持することも可能です。

## 3.三相モータの模擬回路

モータドライバ用矩形波インバータの負荷として交 流電子負荷を使用する場合、矩形波状の電圧波形をあ る程度正弦波状に平滑化する必要があります。

三相モータ模擬の交流電子負荷装置は、電子負荷端

電圧が安定している必要があるため、相電圧=線間電 圧のΔ結線で使用されます。図 2 に模擬負荷回路を示 します。模擬負荷回路は平滑リアクトル、平滑コンデ ンサ、交流電子負荷で構成されます。

Technical Report

2022 年 9 月 7 日

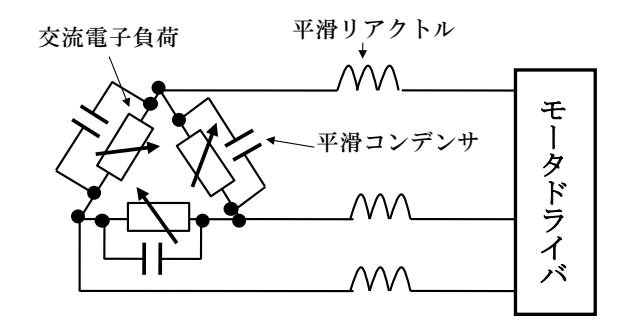

図 2 三相誘導モータの模擬負荷回路

## 4. 矩形波電圧平滑のためのフィルタ

ここではモータを模擬するための平滑化フィルタの 計算方法について説明します。

モータ模擬の平滑フィルタのインダクタンス値は、 あまり大き過ぎると負荷を引いた際に力率が悪くなっ てしまうため適切な値にする必要があります。

## ① インダクタンス上限値の計算

交流電子負荷を使用した場合、抵抗値が一番小さい 条件で力率が最も悪くなるため、インダクタンスの上 限値Lmaxは以下の式で求められます。

$$
L_{\text{max}} = \frac{V_{\text{min}}\sqrt{(1 - p f^2)}}{6\pi \cdot p f \cdot I_{\text{max}} \cdot f_{\text{max}}}
$$

ここで

Vmin;電子負荷の最低動作電圧 Imax;電子負荷の最大負荷電流 pf ;力率の最小値 f<sub>max</sub>;基本周波数の最大値

インダクタンスの上限Lmaxよりも小さい値でフィルタ を構成すれば交流電子負荷の全領域で動作が可能とな ります。

② カットオフ周波数からのインダクタンス値の決定 モータドライバからの矩形波を平滑するためのイン ダクタンスの値を決定します。インダクタンスの値 L

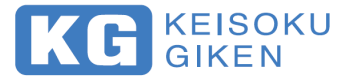

2022 年 9 月 7 日

はフィルタのカットオフ周波数 fc とすると、下式

$$
L = \frac{V_{\text{min}}}{6 \pi \cdot I_{\text{max}} \cdot f_c}
$$

で求められます。カットオフ周波数 fc の値はインバー タのスイッチング周波数の約 10 分の 1 の値が一般的で す。算出したインダクタンス値が①で計算した上限値 より小さければ動作可能となります。

③ 平滑コンデンサの計算

平滑フィルタが平滑リアクトルLだけの構成の場合、 負荷電流の小さい軽負荷時などは矩形波の電圧が平滑 できないため平滑コンデンサを付加する必要がありま す。この平滑コンデンサ C の定数もカットオフ周波数 f<sup>c</sup> から計算を行います。

$$
C = \frac{1}{3 \cdot (2 \pi \cdot f_c)^2 \cdot L}
$$

カットオフ周波数の値を過剰に低く設定してしまう と、平滑コンデンサの容量値が大きくなるため注意が 必要です。

④ フィルタ回路の共振点について

平滑フィルタの構成は LC フィルタとなるため共振 点があります。この共振周波数で駆動した場合、交流 電子負荷の負荷端電圧が上昇してしまい、負荷装置あ るいはインバータが破損してしまう恐れがあるため注 意が必要です。

また、交流電子負荷で位相を変更させて動作する場 合、進み位相(コンデンサ補償)の場合は共振点が変 化してしまいます。位相変更をする場合は合わせて注 意が必要です。

## 5.交流電子負荷を用いたモータドライバの試験

モータドライバ用インバータの負荷として、交流電 子負荷を用いた模擬負荷で動作させたときの波形を図 3 に示します。インバータの電圧は矩形波で出力され ていますが、平滑フィルタ後の交流電子負荷への印加 電圧は正弦波に近い電圧が印加されているのが分かり ます。この時インバータから流れる電流は、電圧同様 正弦波で流れて動作しています。

位相が変更可能な交流電子負荷を使用した場合、イ ンバータ電圧と電流の位相を任意に変更できるため、 平滑フィルタで発生した力率のズレを調整することが 可能です。このように実負荷のモータを用いなくても モータを模擬することでより様々な試験が可能となり ます。

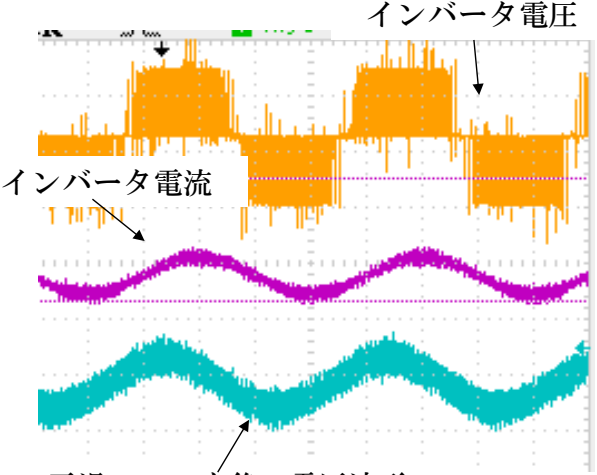

平滑フィルタ後の電圧波形

図 3 モータ模擬負荷の動作波形

2022 年 9 月 7 日 株式会社計測技術研究所